## **Model Sheet Features**

See also: [Composition of an Excel File](https://doc.vayandata.com/display/APRO/Composition+of+an+Excel+File)

When working with nodes, it's recommended to use the "defaultModelConfig.xlsx" file as the default config when exporting.

This file contains the following by default in the ~Structure sheet:

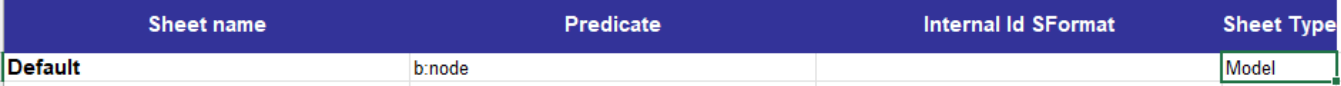

- **Sheet name**: the name of the data sheet.
- **Predicate**: A NEQL query which will determines which components will be imported/exported in the associated Data Sheet.
- **Internal Id SFormat:** Optional value. This value allows the customization of the Internal Id of the rows in the associated Data Sheet during the export. If the cell is empty, the displayName of the component will be used as a base for the id.
- **Sheet Type:** optional value. Can be given the value "Model" in order to work with aspects, nodes, node definitions, etc. Can also be used to import/export [outgoing isIn relations](https://doc.vayandata.com/display/APRO/Define+isIn+relations)

The exported components will be put into a sheet with the following columns.

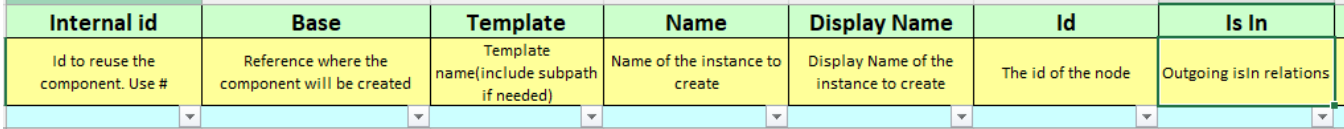

- **Internal Id**: Id to reuse the component. Use#
- **Base**: Reference where the component will be created
- **Template**: Template name with or without subpath
- **Name:** Name of the instance to create
- **Display Name:** the display name of the node to create
- **Id:** the id of the node
- **Is In:** the isIn relations between the component identified in this line and other nodes

**Note:** when using the "model" sheet type to import nodes into the station, those nodes will be initialized without need for user input.

Here are all the available features for the Model Sheet

- [Create Nodes](https://doc.vayandata.com/display/APRO/Create+Nodes)
- [Define isIn relations](https://doc.vayandata.com/display/APRO/Define+isIn+relations)